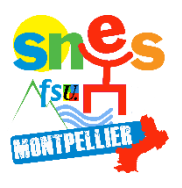

## **Le SNES avec vous, pour vous conseiller**

Aujourd'hui plus que jamais vous avez besoin d'être informés et défendus à chaque étape de votre demande de mutation. **Les commissaires paritaires du SNES-FSU se tiennent à votre disposition.**

Nous mettons en contact avec les commissaires paritaires du SNES-FSU les collègues, en priorité les syndiqués, qui souhaitent ou doivent participer au mouvement intra-académique (stagiaires et titulaires) dans l'académie de Montpellier.

## **RÉUNIONS D'INFORMATION ET PERMANENCES « MUTATIONS INTRA » DANS LES DÉPARTEMENTS**

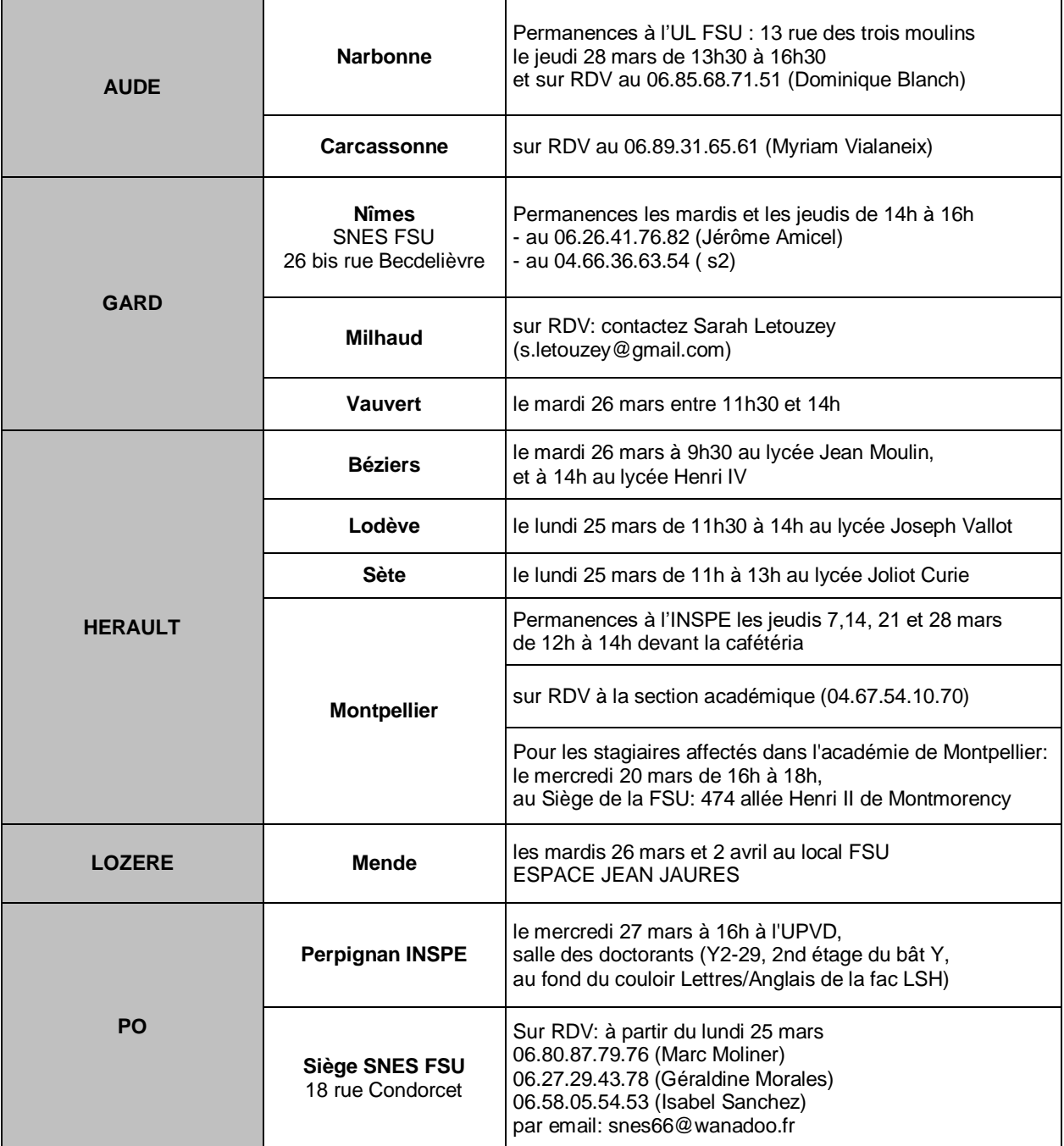